## Draw and label creatures for each column.

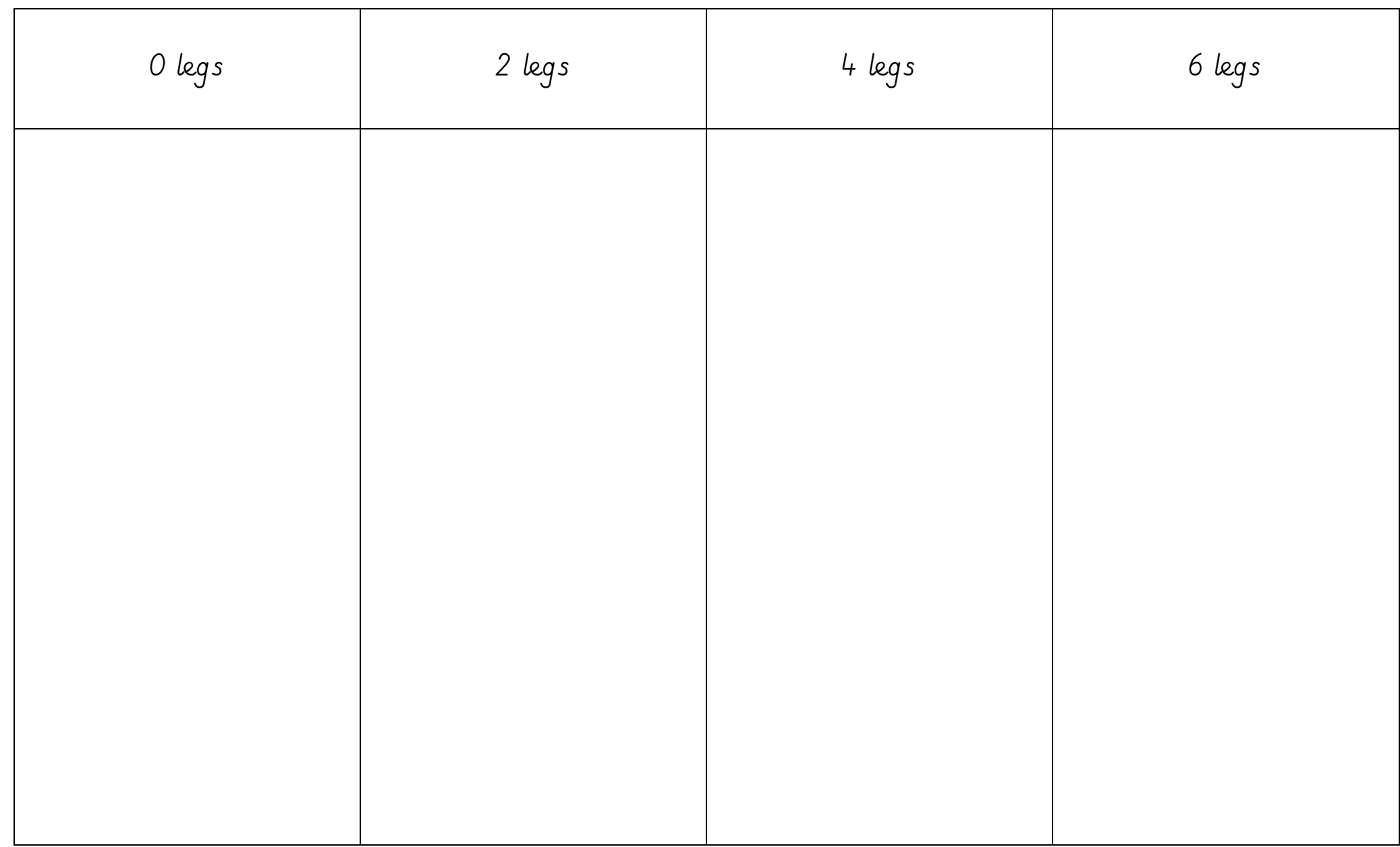